## **GrouperShell (gsh) Attestation on folders insert / update / delete (AttestationStemSave)**

т

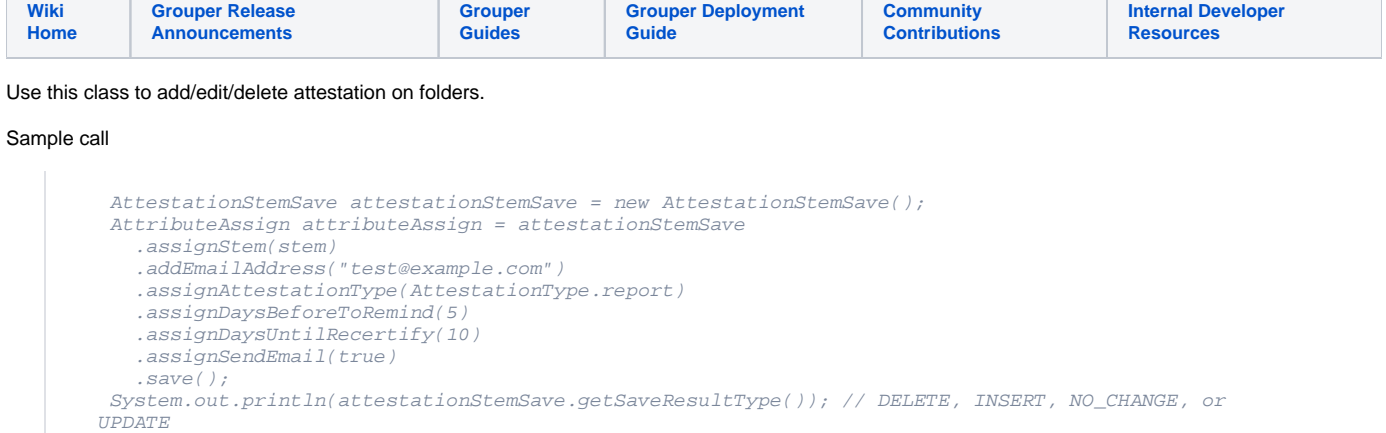

 $\mathbf{r}$ 

## Sample call to remove attestation from a folder

```
 new AttestationStemSave()
 .assignStem(stem)
 .assignSaveMode(SaveMode.DELETE)
 .save();
```
## Sample call to update only one attribute

```
 new AttestationStemSave()
 .assignStem(stem)
 .assignReplaceAllSettings(false)
.assignSendEmail(true);
 .save();
```
## Options:

 $\overline{\phantom{a}}$ 

**The Contract of the Contract** 

Java docs: <https://software.internet2.edu/grouper/doc/2.5.x/grouper/apidocs/edu/internet2/middleware/grouper/app/attestation/AttestationStemSave.html>